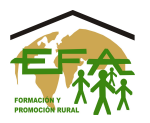

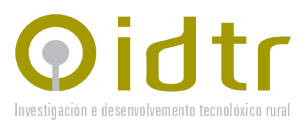

### **MEMORIA**

#### **"DIFUSIÓN, PROMOCIÓN E FORMACIÓN NO USO DE ERP AINFOVAC NA EMPRESA AGROGANDEIRA "**

**PR521A – 2010 – 14598**

# Unha maneira de facer Europa

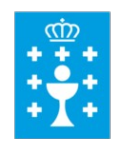

**XUNTA DE GALICIA PRESIDENCIA** Secretaría Xeral de Modernización e Innovación Tecnolóxica

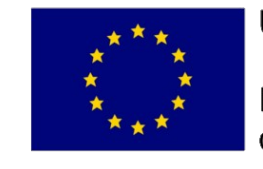

**Unión Europea** 

Fondo Europeo de Desarrollo Regional

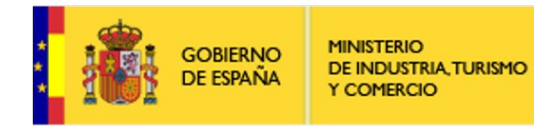

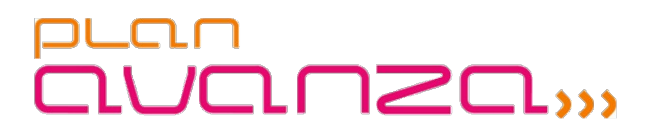

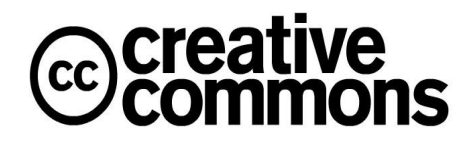

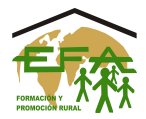

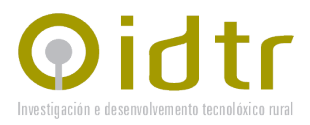

## **DATOS DO PROXECTO**

Data de Concesión: 20 de outubro de 2010

Data Publicación DOG: 19 de novembro de 2010

Norma Reguladora: PR521A - Axudas ás entidades sen ánimo de lucro, para difusión e formación en materia da sociedade da información

Órgano concedente: Subdirección Xeral de Desenvolvemento da Sociedade da Información - Secretaría Xeral de Modernización e Innovación Tecnolóxica – Xunta de Galicia

Crédito orzamentario: 29.000

Contía da subvención: 24.650

# **Finalidade da subvención : DIFUSIÓN, PROMOCIÓN E FORMACIÓN NO ERP AGROGANDEIRO AINFOVAC (SOFT. LIBRE)**

# Unha maneira de facer Europa

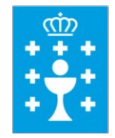

**XUNTA DE GALICIA PRESIDENCIA** Secretaría Xeral de Modernización e Innovación Tecnolóxica

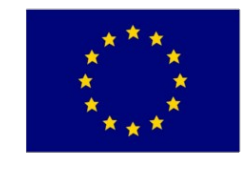

**Unión Europea** 

Fondo Europeo de Desarrollo Regional

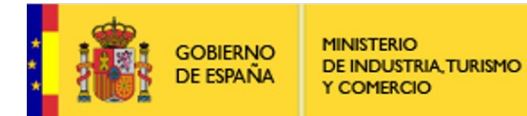

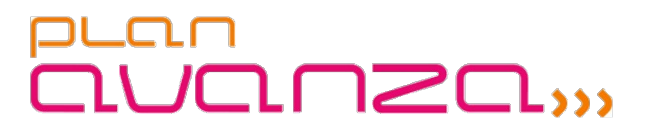

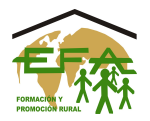

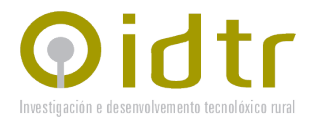

# **FASE I: DIFUSIÓN E DOCUMENTACIÓN**

#### **Difusión**:

#### Contacto cos destinatarios:

A difusión do proxecto realizouse primordialmente a nivel persoal, contactando coas institucións do territorio relacionadas co medio rural, asociacións de veciños, cooperativas, empresas agrarias,etc.

Axuntase nota de prensa que pode consultarse no cartafol [Notas de Prensa]

#### Díptico Informativo:

Elaborouse un díptico informativo para o proxecto que foi repartido entre as distintas "institucións" do medio rural para a súa difusión aos destinatarios.

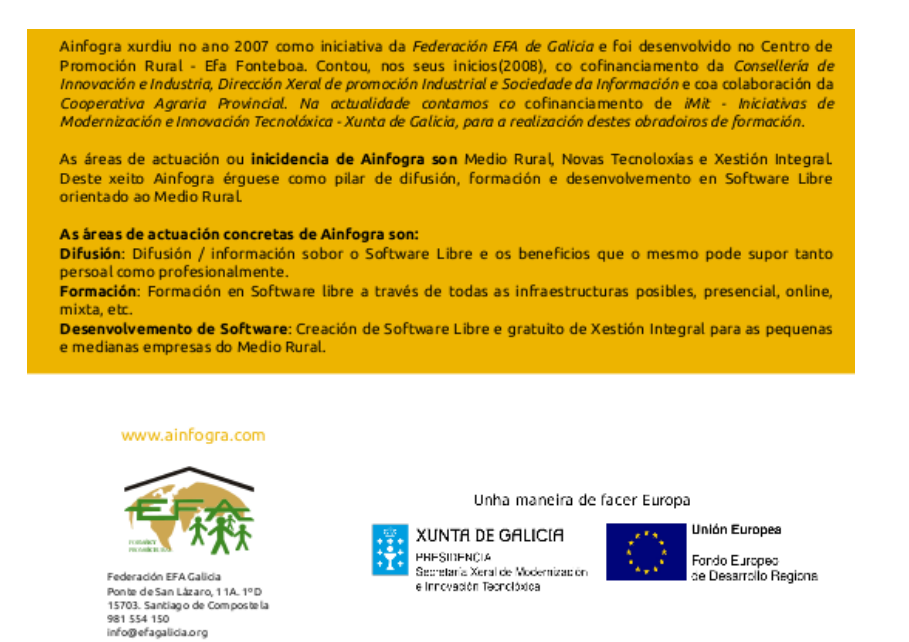

DIFUSIÓN, PROMOCIÓN E FORMACIÓN NO USO DE ERP AINFOVAC NA EMPRESA AGROGANDEIRA

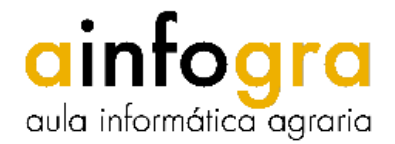

Fonteboa imparte talleres para que los agricultores usen una aplicación informática propia

CARBALID/LAVGE El Centro de<br>Promoción Rural EFA Fonte-<br>boa, en colaboración con la<br>secretaría xeral de Modersecretaria xerai de Modern<br>noióxica de la Xunta, imparte talleres de iniciación a la<br>noióxica de la Xunta, imparte talleras de iniciación a la<br>noificación informática Athro<br>fovac, que fue especialmente diseñado por técnico

forme, que nue especialmente de produccional<br>tradicional de tradicional de la capitalea para la gostión de la capital<br>de diseñado por trècnicos de produccional de diseñado por tradicional<br>este mes bulho closses en los mun stanco y de Cartsulo. El metro<br>coles el taller se desarrollará en Olveira y al mismo asisti-<br>rán productores de leche de los municipios de Dumbria y<br>Mazaricos. La última sesión<br>Mazaricos. La última sesión<br>será el Viermes e llo de Rois, y a la misma están invitados los miembros

tan investigación de Defensa<br>Sanitaria de esa zona:<br>El programa de difusión de<br>Ainfovac está organizado en dos fases. La primera consis dos tases. La primera consulencia<br>te en una explicación teórica<br>sobre el funcioqumiento de la<br>aplicación a nivel general y la<br>segunda está estructurada en<br>segunda está estructurada en<br>bre manejo del ganado, cultivos, gastos fijos, informes<br>de resultados, facturación y otras cuestion

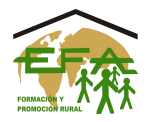

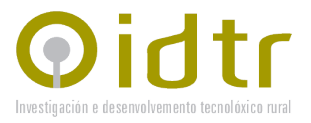

## **Documentación**:

#### **Guía AinfoVac 3.0.**

Esta guía recolle todas as novidades do aplicativo AinfoVac dende a súa versión 1.0, e por tanto pódese empregar como unha extensión do primeiro manual publicado (AinfoVac 1.0).

Contido da guía:

- Configuración
	- Alta da Empresa
	- Importación de Conafe
- Facturación
	- Compras
	- Vendas
	- Outros Ingresos
- Gandaría
	- Altas
	- Incidencias
	- Control Leiteiro
	- Informe por Vaca
	- Amortizacións
- Informes
	- Marxes de Beneficio

Páxinas: 56

Descarga: www.ainfogra.com

#### **Guía Instalación Ubuntu:**

Esta guía recolle o proceso de instalación de Linux dende a descarga dende internet ata a configuración final.

Índice de Contidos:

- Descargar Ubuntu
- Crear o CDRom (queimar)
- Iniciar Ubuntu dende o CDRom
- Primeiro Inicio
- Inicio da instalación
- Idioma
- Particionamento do disco duro
- Reinicio do equipo
- Inicio Dual

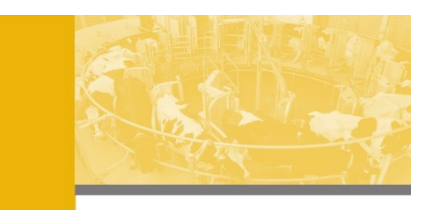

Ubuntu<sub>10.10</sub>

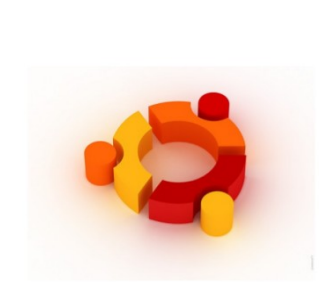

Páxinas:20

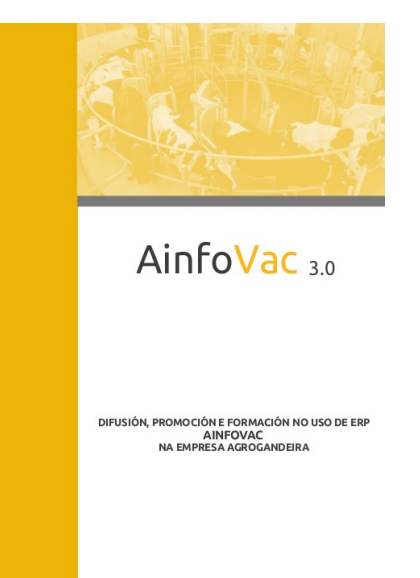

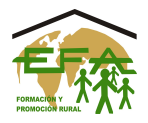

Descarga: www.ainfogra.com

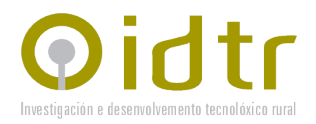

# **Guía AndroVac**

O obxectivo da guía é facilitar aos destinatarios o manexo do aplicativo AndroVac para móbiles Android, de xeito que sexan capaces de instalar o aplicativo, sincronizalo co pc e manexar a información de xeito adecuado.

Índice de Contidos:

- Que é Android
- Instalación de AndroVac
- Sincronización
- Primeiro Inicio
- –
- Gandaría
	- Gandaría
	- Partos
	- Secados
	- Tratamentos
	- Diagnósticos
	- Celos
- Facturación
	- Clientes
	- Provedores
	- Produtos
	- Compras
	- Vendas
- Cultivos
- Informes

Páxinas: 20

Descarga: www.ainfogra.com

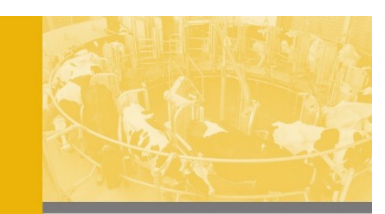

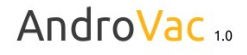

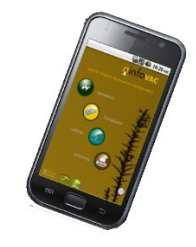

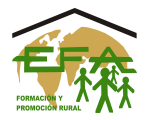

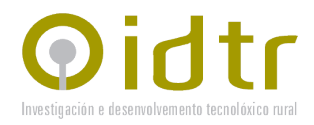

# **FASE II: TALLERES DE FORMACIÓN/DIFUSIÓN**

Indícase a continuación os lugares de realización dos talleres Taller 1: Taller de instalación Linux Ubuntu Taller 2: Taller de manexo de AinfoVac 3.0 e AndroVac 1.0

1. Cesuras - Dordaño: Datas: Taller 1: 01/11/2010 – 02/11/2010 Taller 2: 03/11/2010 – 04/11/2010 Lugar: Local Social Dordaño

2. Frades - Abellá Datas: Taller 1: 05/11/2010 – 06/11/2010 Taller 2: 08/11/2010 – 09/11/2010 Lugar: Local Social Abellá

3. Ponteceso - Langueirón: Datas: Taller 1: 10/11/2010 – 11/11/2010 Taller 2: 12/11/2010 – 13/11/2010

4. Olveira: Datas: Taller 1: 15/11/2010 – 16/11/2010 Taller 2: 17/11/2010 – 18/11/2010 Lugar: Local Social Olveira

5. Rois: Datas: Taller 1: 22/11/2010 – 23/11/2010 Taller 2: 24/11/2010 – 25/11/2010 Lugar: Multiusos de Rois

6. Coristanco (Asociación ADAMA) Datas: Taller 1: 4/10/2010 – 5/10/2010 Taller 2: 7/10/2010 – 8/10/2010 Lugar: Local Social Olveira

7. Coristanco (Centro de Promoción Rural – EFA Fonteboa) Datas: Taller 1: 11/10/2010 – 12/10/2010 Taller 2: 13/10/2010 – 14/10/2010 Lugar: Centro de Promoción Rural – EFA Fonteboa (Coristanco)

8. Coristanco (Centro de Promoción Rural – EFA Fonteboa) Datas: Taller 1: 18/10/2010 – 19/10/2010 Taller 2: 20/10/2010 – 21/10/2010 Lugar: Aula de Informática do Centro de Promoción Rural – EFA Fonteboa (Coristanco)

9. Arzúa - EFA Piñeiral Datas: Taller 1: 4/10/2010 – 5/10/2010 Taller 2: 6/10/2010 – 7/10/2010

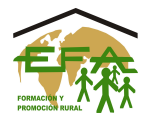

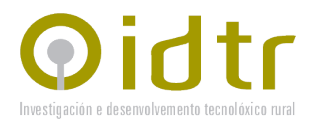

Lugar: Aula de Informática EFA Piñeiral 10. Arzúa - EFA Piñeiral Datas: Taller 1: 11/10/2010 – 12/10/2010 Taller 2: 13/10/2010 – 14/10/2010 Lugar: Aula de Informática EFA Piñeiral

11. Arzúa – ASER (Asociación de Mulleres Empresarias Rurais) Datas: Taller 1: 18/10/2010 – 19/10/2010 Taller 2: 20/10/2010 – 21/10/2010 Lugar: EFA Piñeiral

12. Touro Datas: Taller 1: 26/11/2010 – 27/11/2010 Taller 2: 29/10/2010 – 30/10/2010 Lugar: SAT Casal

13. Tordoia (Anxeriz) – Asociación A Ponderosa Datas: Taller 1: 25/10/2010 – 26/10/2010 Taller 2: 27/10/2010 – 28/10/2010 Lugar: Local Social Anxeriz

14. Teixeiro – Cooperativa Cusoviane Datas: Taller 1: 15/11/2010 – 16/11/2010 Taller 2: 17/11/2010 – 18/11/2010 Lugar: Cooperativa Cusoviane

15. Tordoia - Andoio Datas: Taller 1: 22/11/2010 – 23/11/2010 Taller 2: 24/11/2010 – 25/11/2010 Lugar: Local Social Andoio

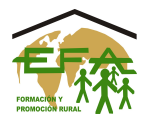

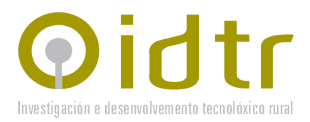

#### **FASE III: E-LEARNING**

### **Videotitoriais**:

Desenvolvéronse varios videotitoriais do manexo de AinfoVac. A súa utilidade principal está en permitir aos destinatarios recordar como realizar as tarefas mais habituais no manexo da xestión da súa empresa.

Pódense consultar no directorio Videotitoriais, así como na web [www.ainfogra.com](http://www.ainfogra.com/) ou a través da plataforma de formación online

### **Distribución Linux Ubuntu Ainfogra 1.0**

Como complemento ou axuda na formación / difusión desenvolveuse unha distribución derivada de Ubuntu incluíndo o software AinfoVac. Esta distribución permite que calquera interesado poida iniciar o seu equipo dende o mesmo cdrom e manexar tanto Linux coma o propio software AinfoVac. Deste xeito calquera, sen practicamente coñecementos, pode probar o uso de AinfoVac sen realizar cambios no seu equipo.

Pode descargarse a imaxe ISO na web www.ainfogra.com

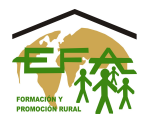

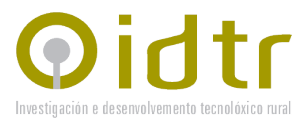

## **Plataforma E-Learning**

#### [http://aula.efagalicia.org](http://aula.efagalicia.org/)

Levouse a cabo unha actualización do curso AinfoVac, así como a inclusión dos cursos AndroVac e Instalación de Linux Ubuntu, de acceso libre e gratuito.

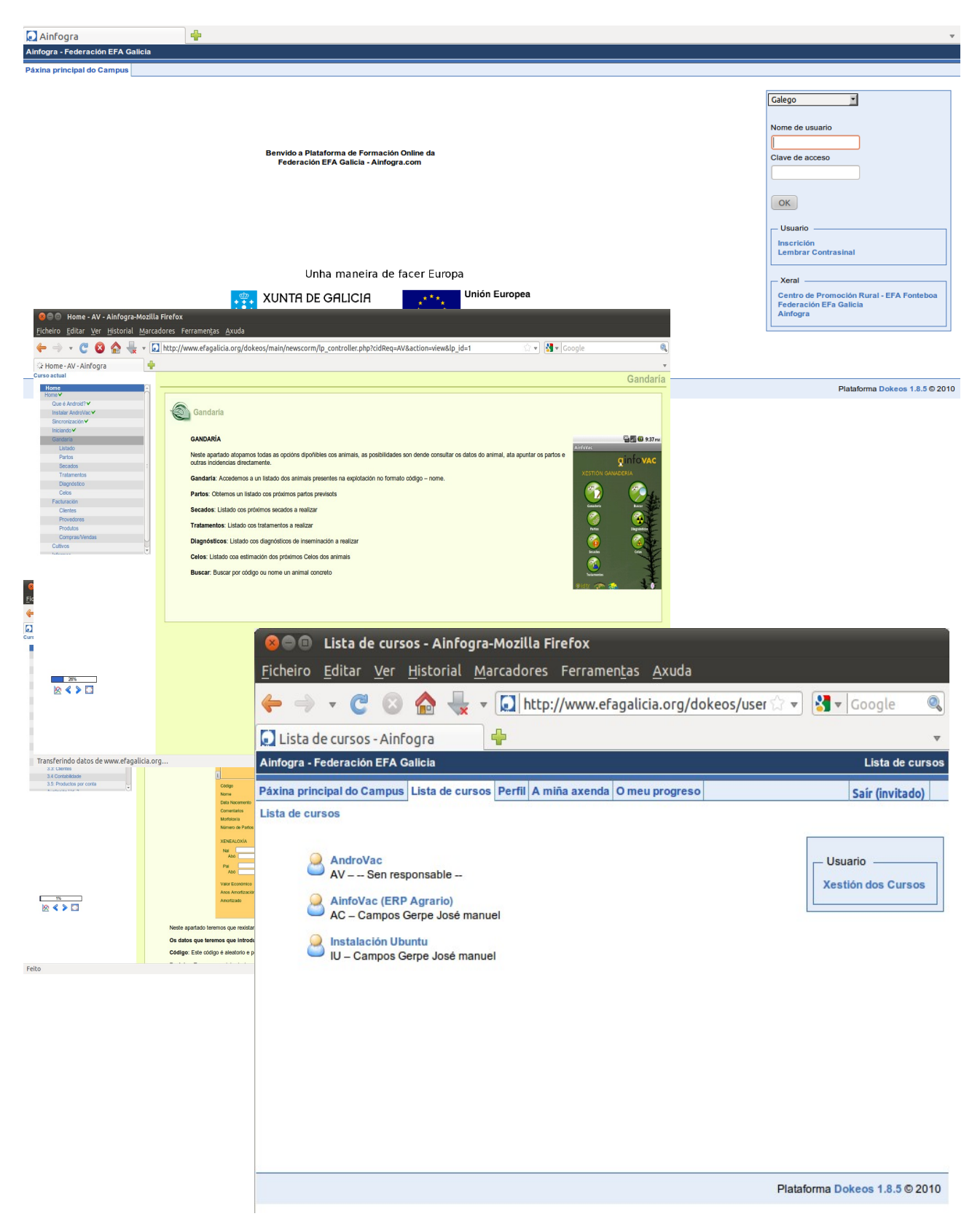